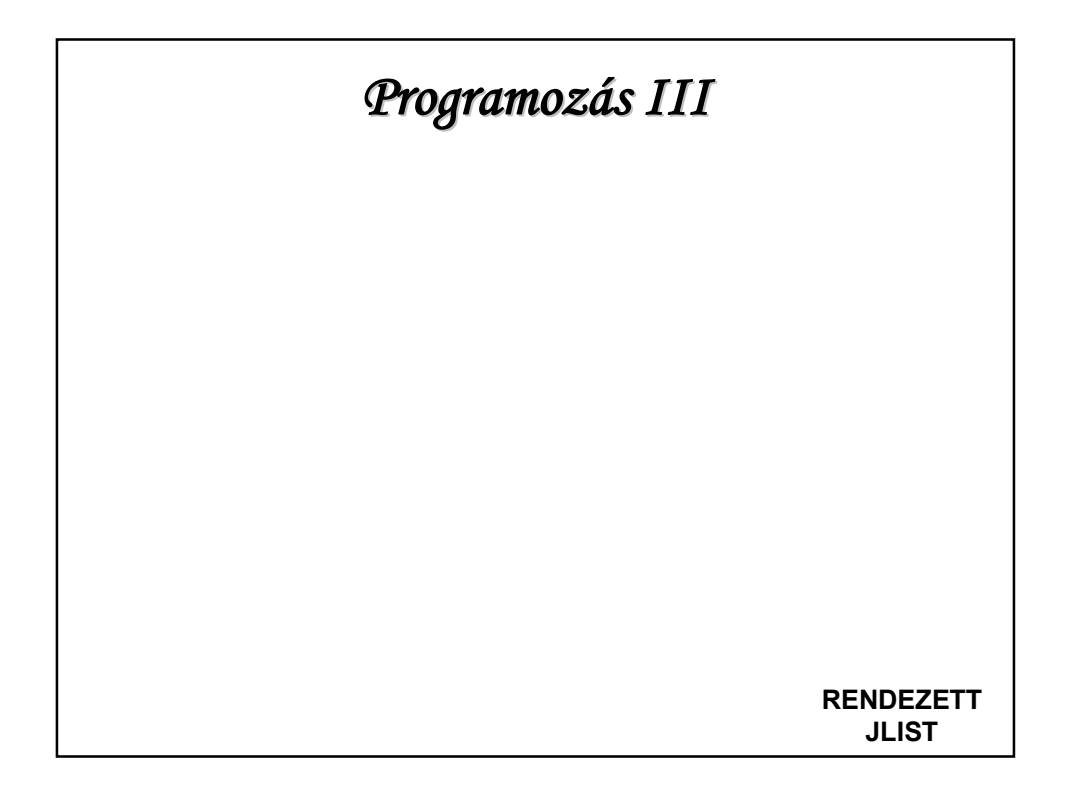

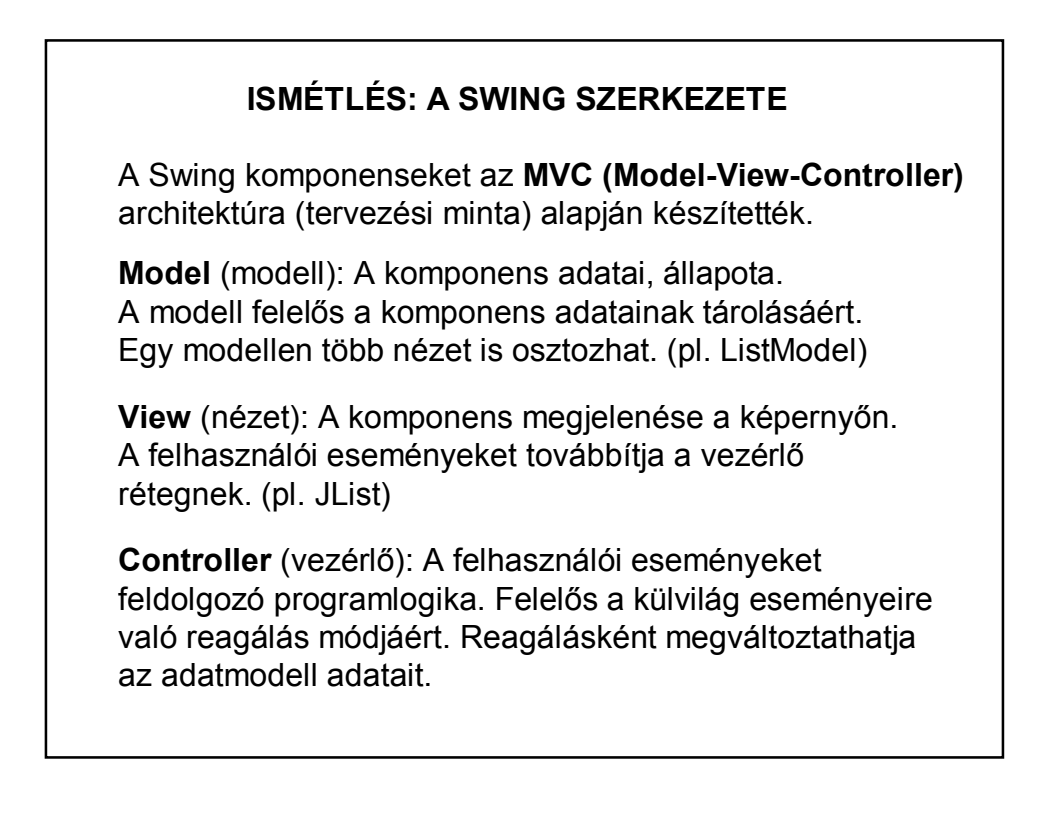

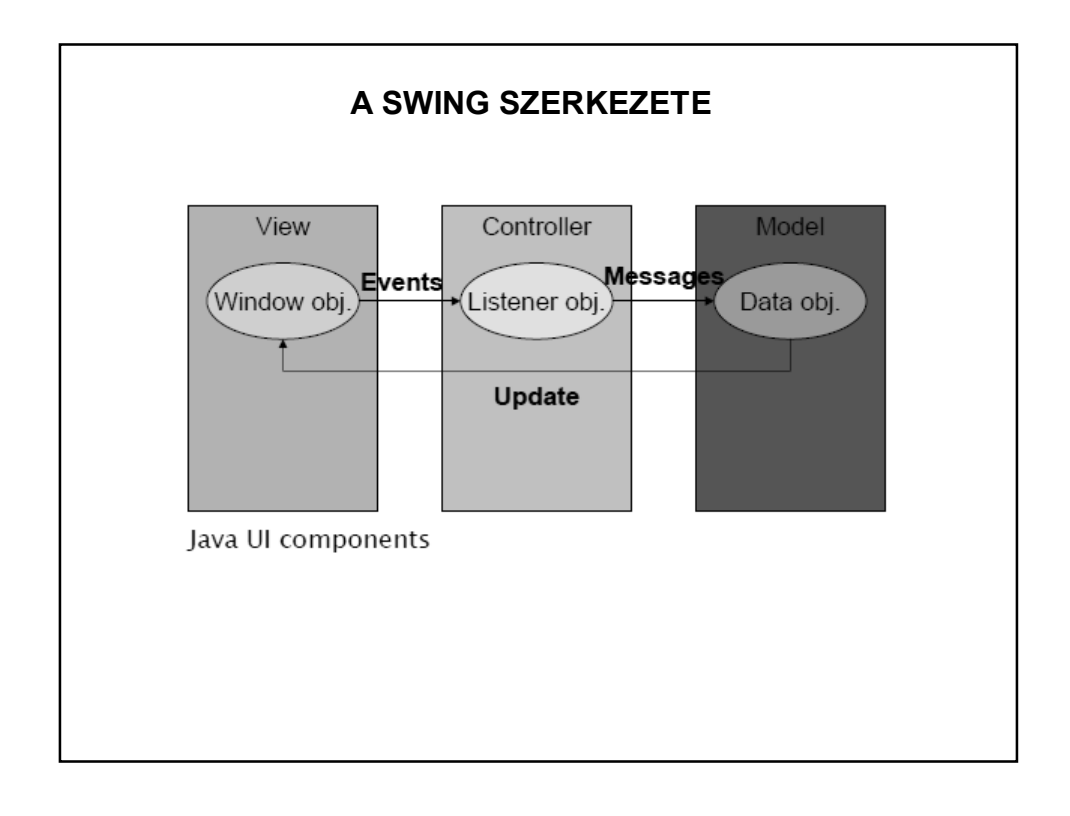

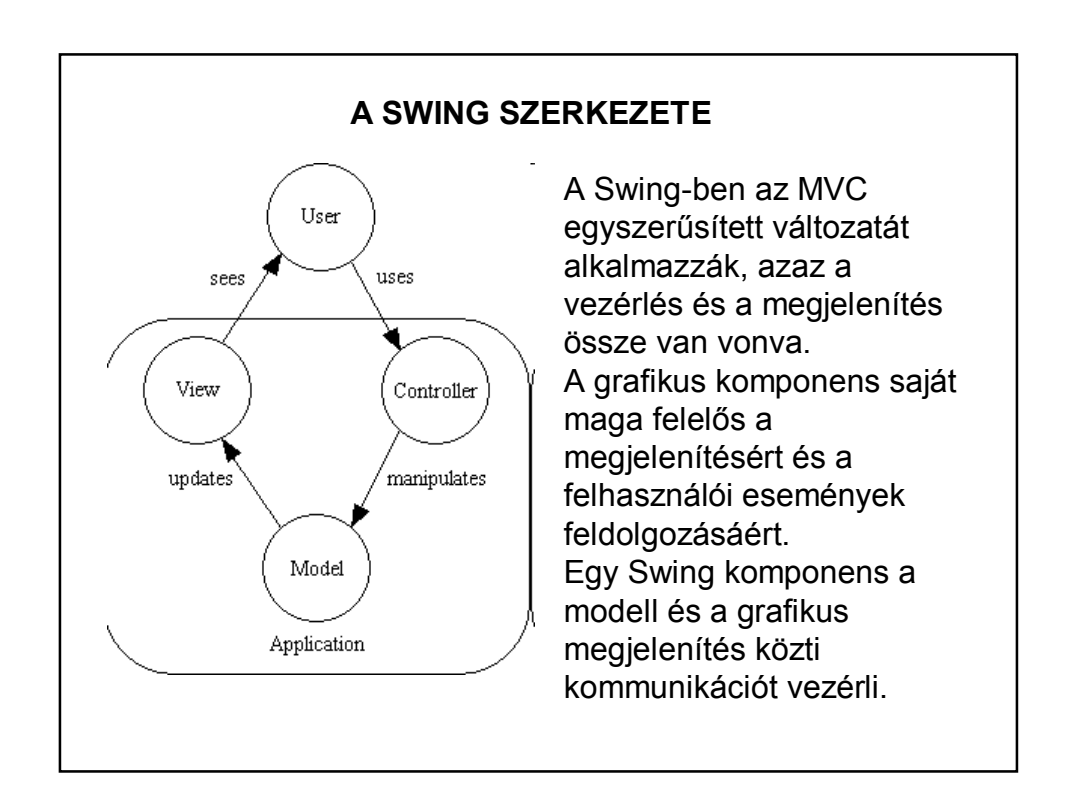

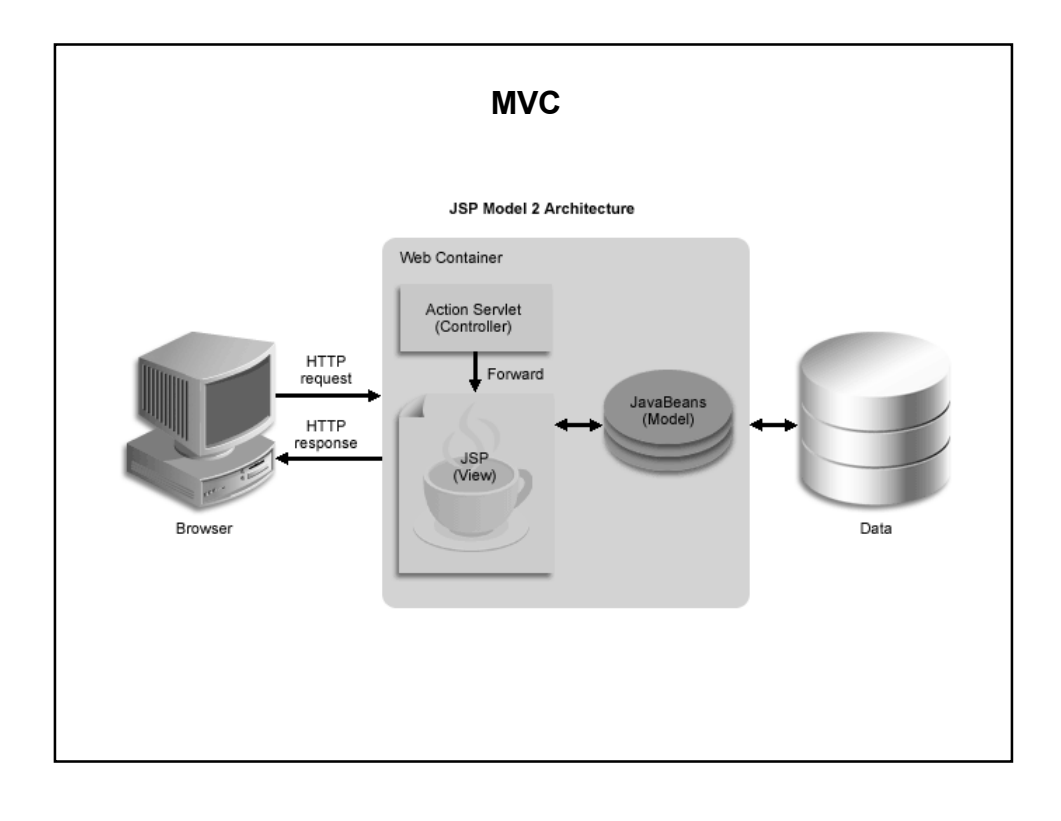

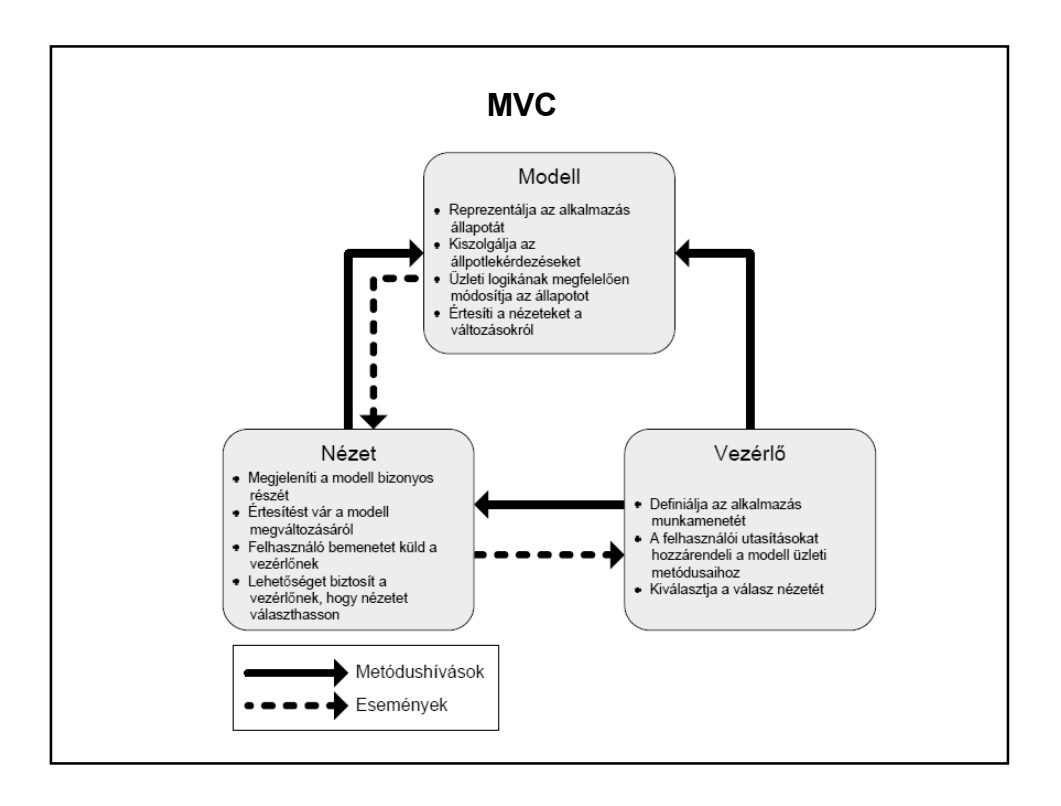

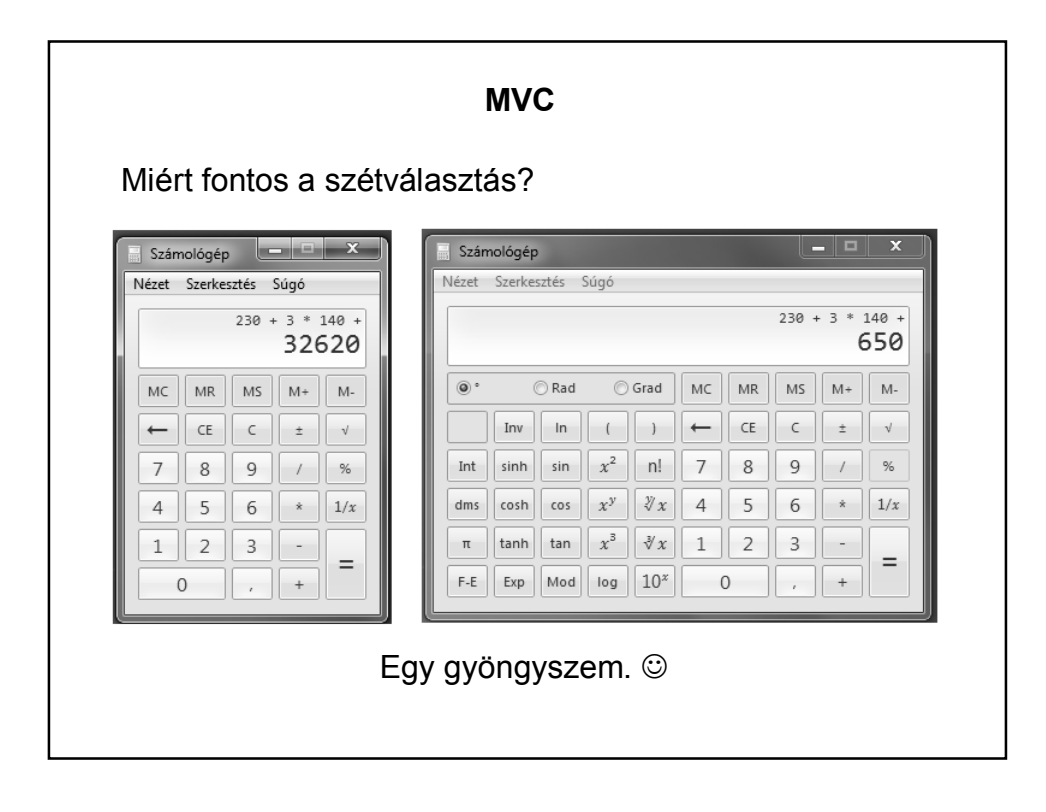

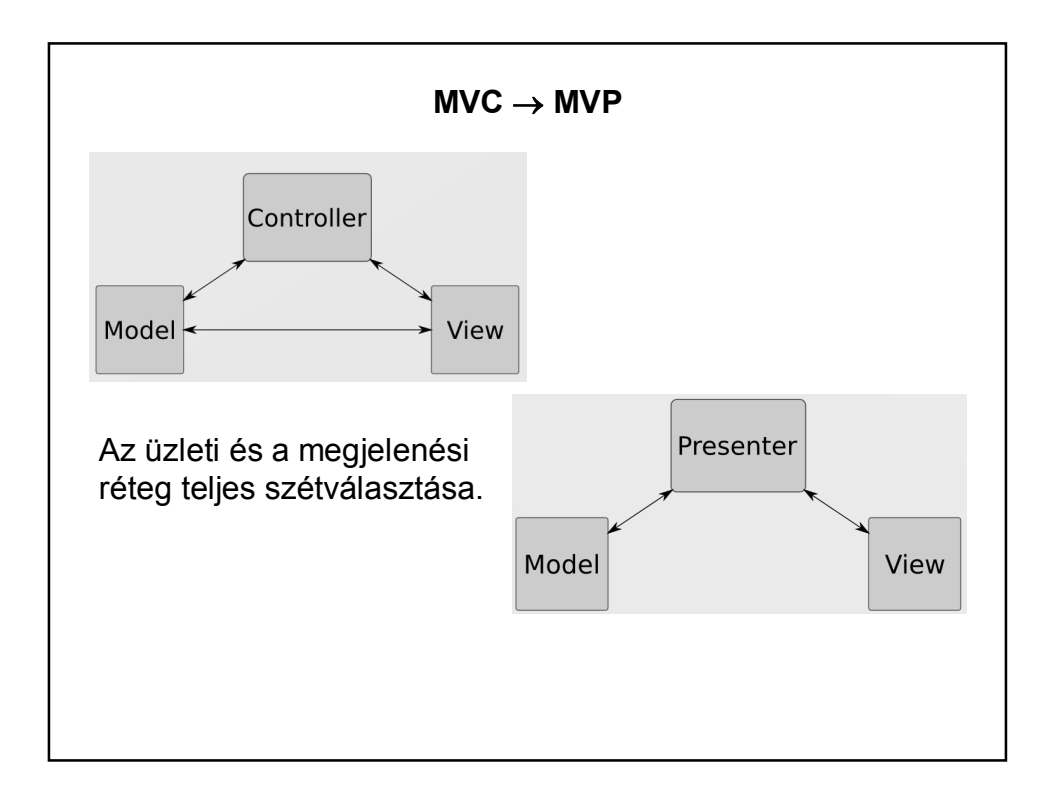

## **A SWING SZERKEZETE**

A Java-ban mindegyik modell interfészhez (ButtonModel, ListModel, stb.) készítettek egy alapértelmezett modellt (DefaultButtonModel, DefaultListModel, stb.), melyet a megfelelő komponens alapértelmezésben használ, de ez a modell kicserélhető.

A modellek eseményt dobhatnak, ennek megfelelően vannak figyelőláncaik.

A felhasználó a komponenssel van közvetlen kapcsolatban.

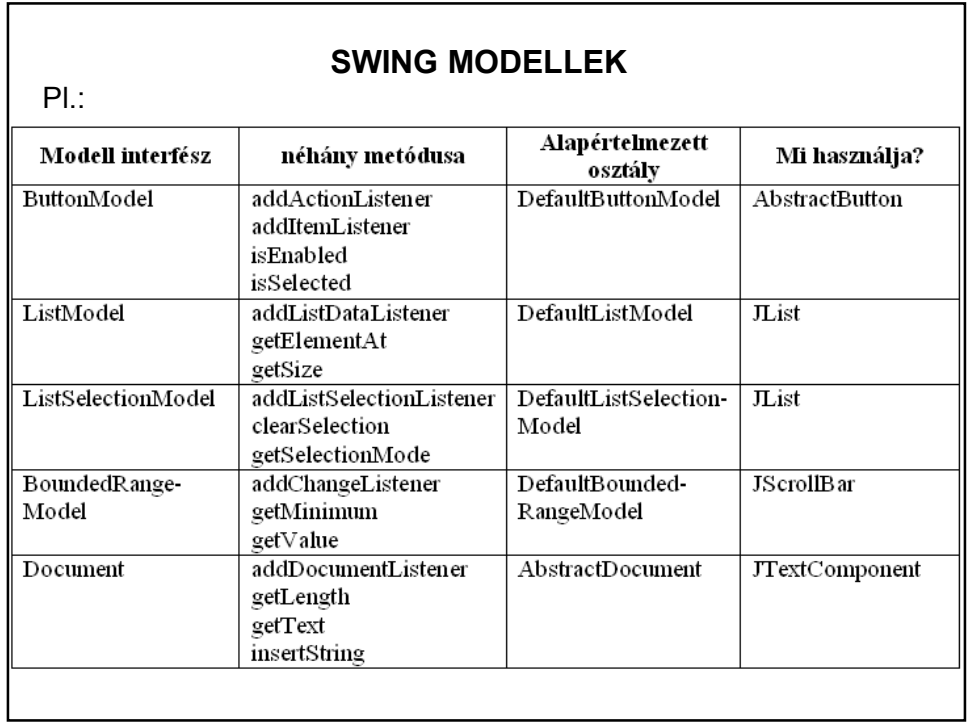

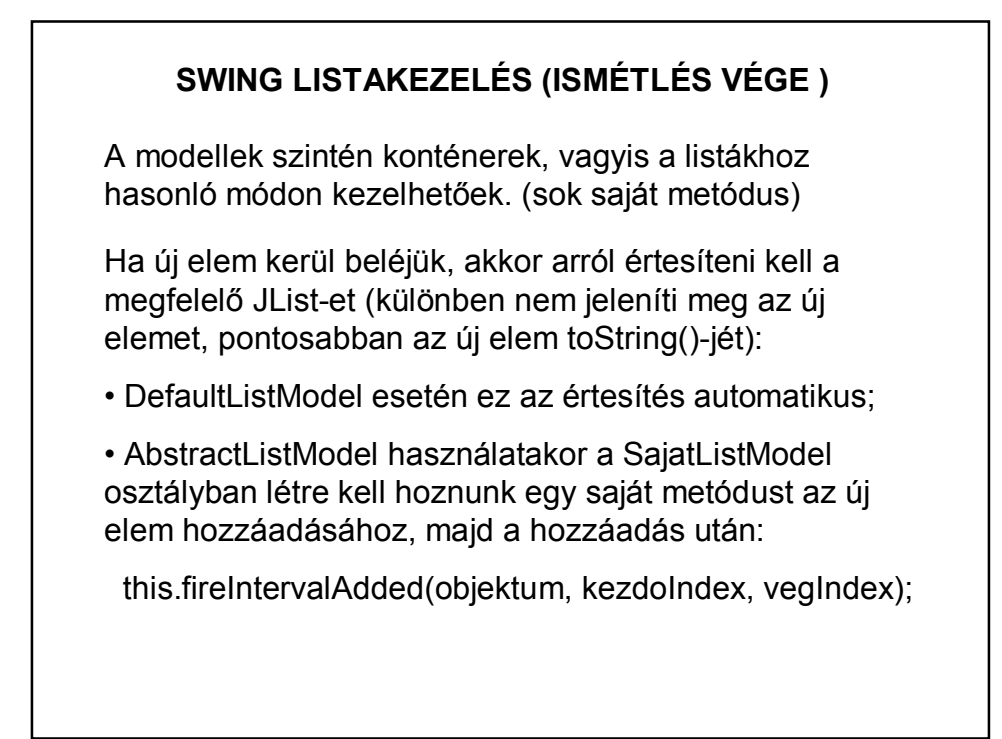

## **LIST vs MODELL**

a/ Létrehozunk List-et is és modellt is, és oda-vissza rakosgatjuk az elemeket.

Miért nem jó, ill. mikor jó, mikor nem?

b/ Ez jobb?

Object[] tomb = modell.toArray(); vagy

List<Tipus> temp =Collections.list(modell.elements());

(vagy egy for ciklusban rakjuk át)

– és ezt rendezzük, majd visszaírjuk;

Valamivel jobb, de nem tökéletes.

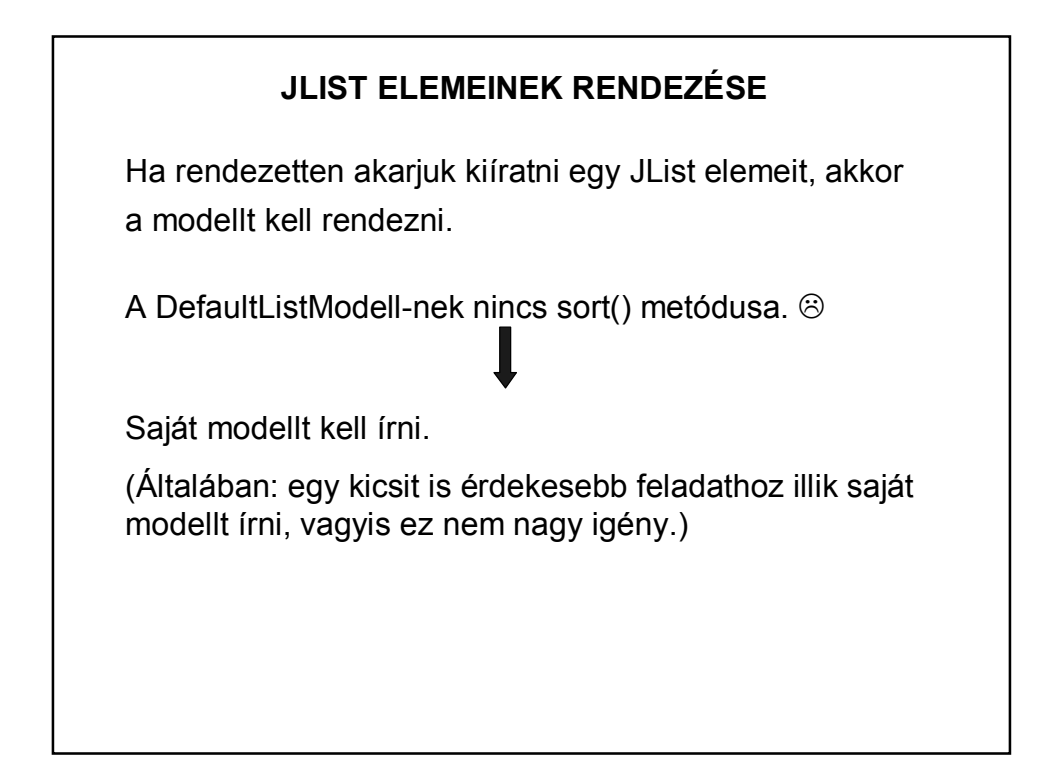

```
public class DiakModell<E extends Diak> extends AbstractListModel{
   private List<E> diakLista;
   public DiakModell() {
       super();
       this.diakLista = new ArrayList <> () ;
   \}@Override
   public int getSize() {
       return diakLista.size();
    -3
   // Ezek kötelezően implementálandó metódusok
   @Override
   public Diak getElementAt(int index) {
       return diakLista.get(index);
   - 7
   public void addDiak(E obj) {
       this.diakLista.add(obj);
       int ujIndex = diakLista.size()-1;
       this.fireIntervalAdded(obj, ujIndex, ujIndex);
```
-3

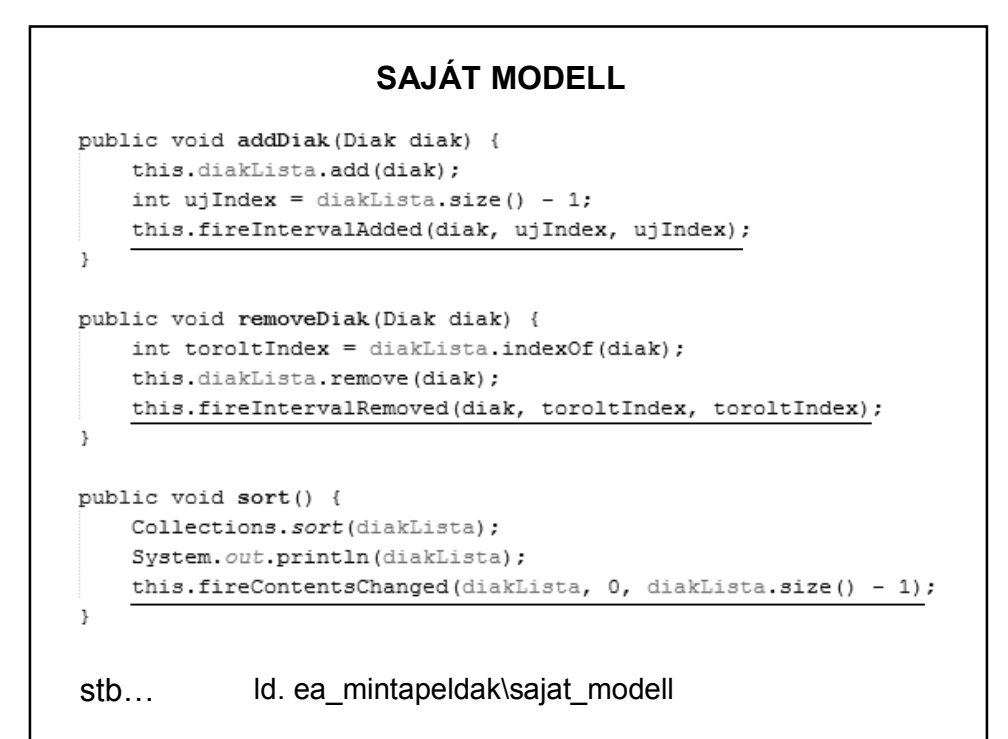

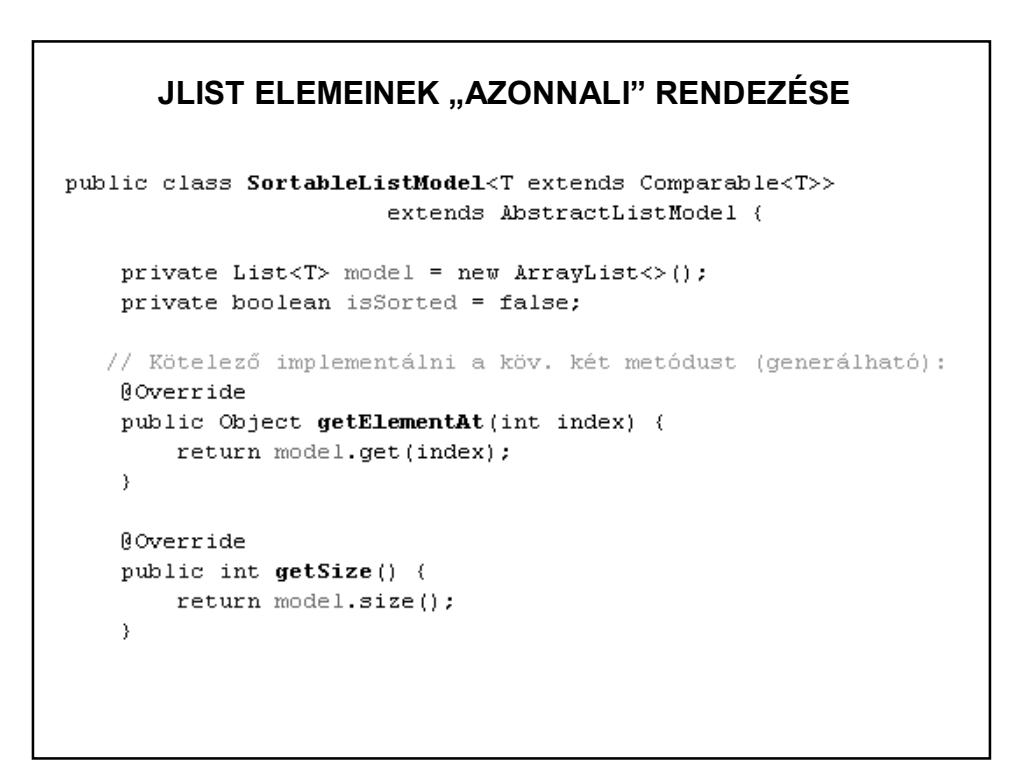

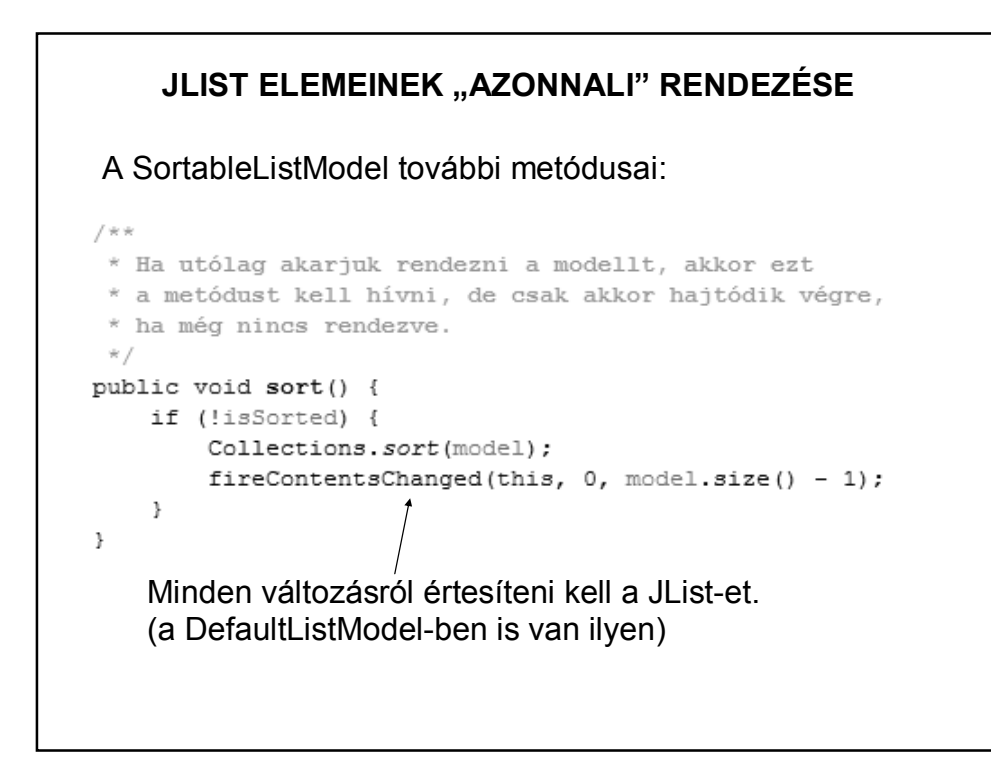

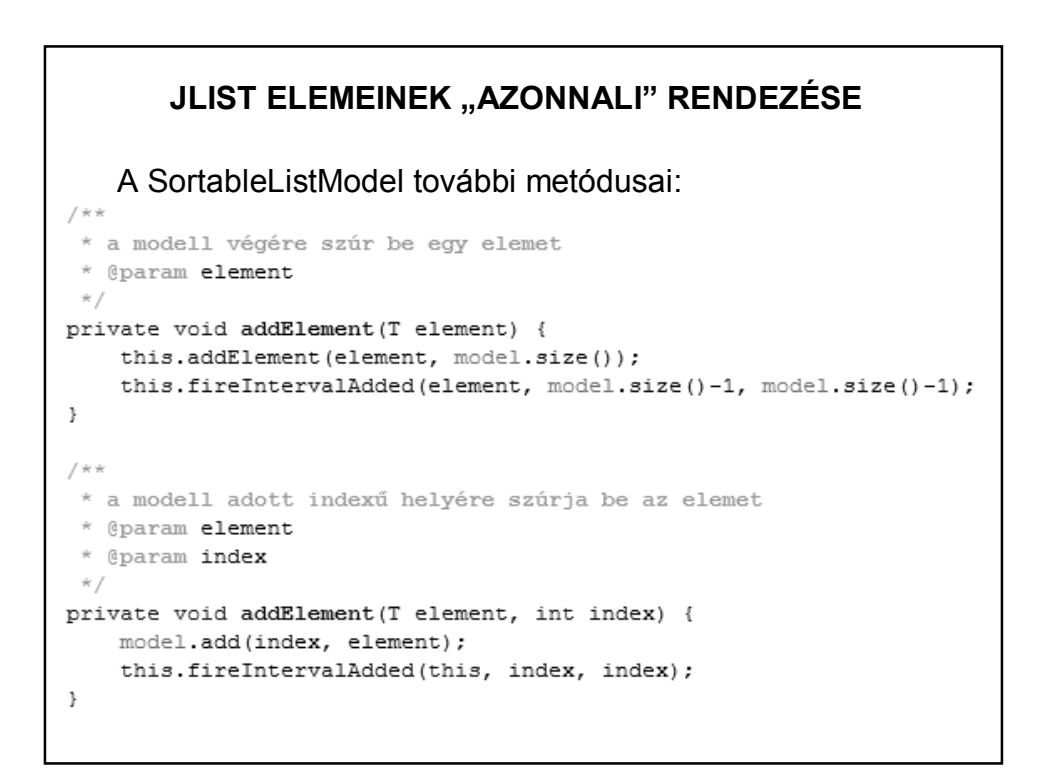

```
* Ha sort értéke true, akkor már eleve rendezetten rakja be az elemet,<br>* vagyis az eddig berakottakat is rendezi, és ennek megfelelő helyre
 * rakja az újat.
 * Ha a sort értéke false, akkor a lista végére teszi az új elemet.<br>* @param element
* @param sort
\frac{1}{\pi}public void addElement (T element, boolean sort) {
    if (!sort) {
         addElement(element);
         isSorted = false;
     } else {
         if (!isSorted) {
              sort();
         \rightarrowint index = Collections.binarySearch(model, element);
         if (index < 0)
              addElement(element, -index - 1);
          else
              addElement(element, index);
         isSorted = true;
     \, }
\mathcal{E}
```
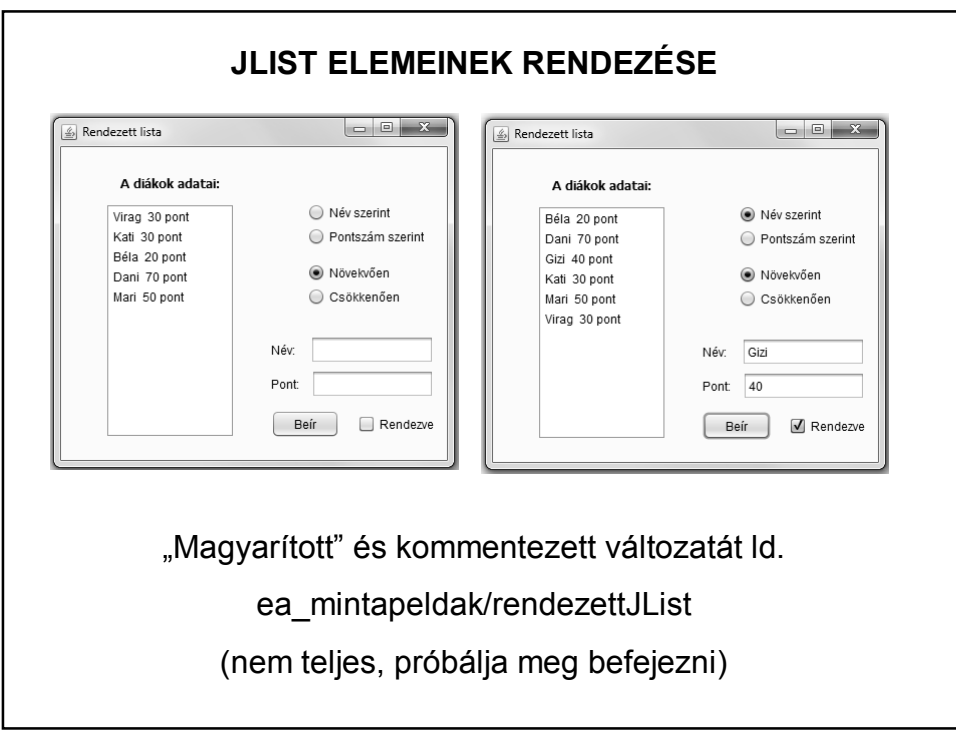

## **JLIST ELEMEINEK RENDEZÉSE**

A modellben a bináris rendezést használtuk. Ennek Java megvalósításához ld. rekurzió.